# **2.2.2.2.4 Distributed Applications**

[return to the Node View](https://www.omgwiki.org/dido/doku.php?id=dido:public:ra:1.2_views:2_tech_views:2-nodenet:2_node)

distributed application is software that does not reside on a single computer, centralized server, decentralized server or set of clustered servers. The application is distributed among nodes on the network. Each instance of the application on each node executes the same code and gets the same results based on the current state of the data and the input data sent to it. In other words, the distributed Applications nodes are deterministic in nature.

## **Standards**

## **Technical Standards**

- [6455](https://www.omgwiki.org/dido/doku.php?id=dido:public:ra:xapend.stds:tech:ietf:6455)
- $\cdot$  [tcp](https://www.omgwiki.org/dido/doku.php?id=dido:public:ra:xapend.stds:tech:ietf:tcp)
- [hmac](https://www.omgwiki.org/dido/doku.php?id=dido:public:ra:xapend.stds:tech:ietf:hmac)
- [http](https://www.omgwiki.org/dido/doku.php?id=dido:public:ra:xapend.stds:tech:ietf:http)
- [https](https://www.omgwiki.org/dido/doku.php?id=dido:public:ra:xapend.stds:tech:ietf:https)
- $\cdot$  [ipv4](https://www.omgwiki.org/dido/doku.php?id=dido:public:ra:xapend.stds:tech:ietf:ipv4)
- [ipv6](https://www.omgwiki.org/dido/doku.php?id=dido:public:ra:xapend.stds:tech:ietf:ipv6)
- [oauth](https://www.omgwiki.org/dido/doku.php?id=dido:public:ra:xapend.stds:tech:ietf:oauth)
- oauth bearer
- [mult](https://www.omgwiki.org/dido/doku.php?id=dido:public:ra:xapend.stds:tech:ietf:mult)
- [pkcs](https://www.omgwiki.org/dido/doku.php?id=dido:public:ra:xapend.stds:tech:ietf:pkcs)
- [pkcs\\_rsa](https://www.omgwiki.org/dido/doku.php?id=dido:public:ra:xapend.stds:tech:ietf:pkcs_rsa)
- [ssl](https://www.omgwiki.org/dido/doku.php?id=dido:public:ra:xapend.stds:tech:ietf:ssl)
- [tls](https://www.omgwiki.org/dido/doku.php?id=dido:public:ra:xapend.stds:tech:ietf:tls)
- [udp](https://www.omgwiki.org/dido/doku.php?id=dido:public:ra:xapend.stds:tech:ietf:udp)
- $\bullet$  C
- $\cdot$  [cpp](https://www.omgwiki.org/dido/doku.php?id=dido:public:ra:xapend.stds:tech:iso:cpp)
- [ecmascript](https://www.omgwiki.org/dido/doku.php?id=dido:public:ra:xapend.stds:tech:ecma:ecmascript)
- [csharpspec](https://www.omgwiki.org/dido/doku.php?id=dido:public:ra:xapend.stds:tech:ecma:csharpspec)
- cli spec\_vm
- cli class lib
- cli generics lib
- [syslog](https://www.omgwiki.org/dido/doku.php?id=dido:public:ra:xapend.stds:tech:ietf:syslog)
- [turtle](https://www.omgwiki.org/dido/doku.php?id=dido:public:ra:xapend.stds:tech:w3c:turtle)
- $\bullet$  [owl2](https://www.omgwiki.org/dido/doku.php?id=dido:public:ra:xapend.stds:tech:w3c:owl2)
- [rdf](https://www.omgwiki.org/dido/doku.php?id=dido:public:ra:xapend.stds:tech:w3c:rdf)
- [sparql](https://www.omgwiki.org/dido/doku.php?id=dido:public:ra:xapend.stds:tech:w3c:sparql)
- $\cdot$  [css](https://www.omgwiki.org/dido/doku.php?id=dido:public:ra:xapend.stds:tech:w3c:css)
- [html5](https://www.omgwiki.org/dido/doku.php?id=dido:public:ra:xapend.stds:tech:w3c:html5)
- [xml](https://www.omgwiki.org/dido/doku.php?id=dido:public:ra:xapend.stds:tech:w3c:xml)

#### • xsd 1

- xsd 2
- [xslt](https://www.omgwiki.org/dido/doku.php?id=dido:public:ra:xapend.stds:tech:w3c:xslt)
- [dom](https://www.omgwiki.org/dido/doku.php?id=dido:public:ra:xapend.stds:tech:w3c:dom)
- [xpath](https://www.omgwiki.org/dido/doku.php?id=dido:public:ra:xapend.stds:tech:w3c:xpath)
- [dds](https://www.omgwiki.org/dido/doku.php?id=dido:public:ra:xapend.stds:tech:omg:dds)
- [dds\\_rtps](https://www.omgwiki.org/dido/doku.php?id=dido:public:ra:xapend.stds:tech:omg:dds_rtps)
- [dds\\_cpp](https://www.omgwiki.org/dido/doku.php?id=dido:public:ra:xapend.stds:tech:omg:dds_cpp)
- [dds\\_java5](https://www.omgwiki.org/dido/doku.php?id=dido:public:ra:xapend.stds:tech:omg:dds_java5)
- [dds\\_opcua](https://www.omgwiki.org/dido/doku.php?id=dido:public:ra:xapend.stds:tech:omg:dds_opcua)
- [dds\\_rpc](https://www.omgwiki.org/dido/doku.php?id=dido:public:ra:xapend.stds:tech:omg:dds_rpc)
- dds security
- [dds\\_web](https://www.omgwiki.org/dido/doku.php?id=dido:public:ra:xapend.stds:tech:omg:dds_web)
- dds xml
- [dds\\_xrce](https://www.omgwiki.org/dido/doku.php?id=dido:public:ra:xapend.stds:tech:omg:dds_xrce)
- dds xtypes

## **de facto Standards**

- $\cdot$  [log4j](https://www.omgwiki.org/dido/doku.php?id=dido:public:ra:xapend.stds:defact:apache:log4j)
- [log4cxx](https://www.omgwiki.org/dido/doku.php?id=dido:public:ra:xapend.stds:defact:apache:log4cxx)
- [log4php](https://www.omgwiki.org/dido/doku.php?id=dido:public:ra:xapend.stds:defact:apache:log4php)
- [log4net](https://www.omgwiki.org/dido/doku.php?id=dido:public:ra:xapend.stds:defact:apache:log4net)
- [log4scala](https://www.omgwiki.org/dido/doku.php?id=dido:public:ra:xapend.stds:defact:apache:log4scala)
- [guides](https://www.omgwiki.org/dido/doku.php?id=dido:public:ra:xapend.stds:defact:bitcoin:guides)
- $\cdot$  [cpp](https://www.omgwiki.org/dido/doku.php?id=dido:public:ra:xapend.stds:defact:ethereum:client:cpp)
- [ethereumh](https://www.omgwiki.org/dido/doku.php?id=dido:public:ra:xapend.stds:defact:ethereum:client:ethereumh)
- [ethereumjs-lib](https://www.omgwiki.org/dido/doku.php?id=dido:public:ra:xapend.stds:defact:ethereum:client:ethereumjs-lib)
- [ethereum\\_j](https://www.omgwiki.org/dido/doku.php?id=dido:public:ra:xapend.stds:defact:ethereum:client:ethereum_j)
- [go-ethereum](https://www.omgwiki.org/dido/doku.php?id=dido:public:ra:xapend.stds:defact:ethereum:client:go-ethereum)
- [parity](https://www.omgwiki.org/dido/doku.php?id=dido:public:ra:xapend.stds:defact:ethereum:client:parity)
- [pyethapp](https://www.omgwiki.org/dido/doku.php?id=dido:public:ra:xapend.stds:defact:ethereum:client:pyethapp)
- [ruby-ethereum](https://www.omgwiki.org/dido/doku.php?id=dido:public:ra:xapend.stds:defact:ethereum:client:ruby-ethereum)
- [erc\\_0020](https://www.omgwiki.org/dido/doku.php?id=dido:public:ra:xapend.stds:defact:ethereum:eip:erc_0020)
- [ethereum\\_vm](https://www.omgwiki.org/dido/doku.php?id=dido:public:ra:xapend.stds:defact:ethereum:ethereum_vm)
- [ethereum\\_solidity](https://www.omgwiki.org/dido/doku.php?id=dido:public:ra:xapend.stds:defact:ethereum:ethereum_solidity)
- [hyperledger](https://www.omgwiki.org/dido/doku.php?id=dido:public:ra:xapend.stds:defact:linuxf:hyperledger)
- [java](https://www.omgwiki.org/dido/doku.php?id=dido:public:ra:xapend.stds:defact:orcle:java)
- [javavm](https://www.omgwiki.org/dido/doku.php?id=dido:public:ra:xapend.stds:defact:orcle:javavm)
- [java\\_logger\\_api](https://www.omgwiki.org/dido/doku.php?id=dido:public:ra:xapend.stds:defact:orcle:java_logger_api)
- $\cdot$  [go](https://www.omgwiki.org/dido/doku.php?id=dido:public:ra:xapend.stds:defact:google:go)
- [ipfs](https://www.omgwiki.org/dido/doku.php?id=dido:public:ra:xapend.stds:defact:ipfs)

# **Tools**

[netwrkanal](https://www.omgwiki.org/dido/doku.php?id=dido:public:ra:xapend.tools:netwrkanal)

From: <https://www.omgwiki.org/dido/>- **DIDO Wiki**

Permanent link: **[https://www.omgwiki.org/dido/doku.php?id=dido:public:ra:1.2\\_views:2\\_tech\\_views:2-nodenet:2\\_node:4\\_dapp&rev=1589749093](https://www.omgwiki.org/dido/doku.php?id=dido:public:ra:1.2_views:2_tech_views:2-nodenet:2_node:4_dapp&rev=1589749093)**

Last update: **2020/05/17 16:58**

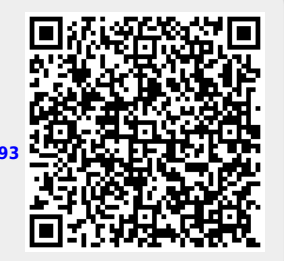